## **Adobe Photoshop Cs Download For Android \_\_EXCLUSIVE\_\_**

Installing Adobe Photoshop and then cracking it is easy and simple. The first step is to download and install the Adobe Photoshop software on your computer. Then, you need to locate the installation.exe file and run it. Once the installation is complete, you need to locate the patch file and copy it to your computer. The patch file is usually available online, and it is used to unlock the full version of the software. Once the patch file is copied, you need to run it and follow the instructions on the screen. Once the patching process is complete, you'll have a fully functional version of Adobe Photoshop on your computer. To make sure that the software is running properly, you should check the version number to ensure that the crack was successful. And that's it - you have now successfully installed and cracked Adobe Photoshop!

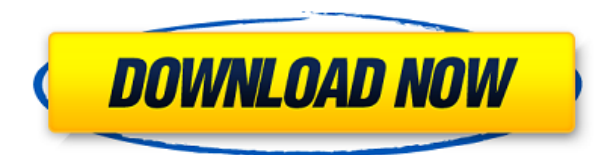

The enhancements in PIC-Elements include a new layer, the Adjust layers tool, making it easier to identify and manipulate colors and levels on native Photoshop layers. The Adjust layers tool offers the usual basic operations for changing images, but excludes Cleanup, Heal, and Reduce Red Eye (the latter would be nice to have for fixing RAW images). Hello,

I use Photoshop CS6 since it has been officially released. I have following problems with Windows Xp system: While I open a Adobe Illustrator document in Photoshop, it is not rendered if I am using FireFox as browser. I have used Chrome and that issue is fine. I thought it is an issue with Photoshop as some related plugins installed but it is not an issue. I am not able to use FireFox as browser but I can use Chrome. Hello,

I use Photoshop CC 2015 and I get the follow error when I try to save the PSD file: Failed to convert file 'BKI.pdf' to fit the format '.jpg'. The document is already saved as a.psd file at some point in past, however, I cannot find the PSD file inside the folder that has the.pdf file. I posted this question on Adobe Answers forums as well, sadly no replies. Funny, I get this issue on my new Photoshop CC 2016…hope Adobe Works on it sometimes… The issue is the.DNG file "new" in the same PSD, thus the error. And "Duplicate" is no option to remove the.DNG file… :( I've been using Photoshop since version 2.5 and have had lots of interaction with the program over the years. I've always been a fan of the program and am pretty pleased with the new features in version CS6.

## **Photoshop CC Download free Torrent (Activation Code) Product Key 2022**

Our new AI-powered creative tool is powered by a background running in the cloud. Just open your iPhone or Android device, and the app will continue to provide your camera updates as you approach your next shot. And if Photoshop Camera does not provide an accurate estimate of the exposure in your shot, you can use Filters to improve it right on the go. Photo editing programs that specialize in one area have been around for decades now. They might not be the most efficient photography tools, and sometimes photographers get frustrated with them enough to leave the photoshop camera in spite of how much they stand to benefit. The basic idea of Photoshop camera is to use the technology that is now built into all smartphones to do the image processing and editing into a plugin available on your mobile phone. It is surprising how much good this can produce. It is the next generation of "camera" taking photographs. Nowadays, Photoshop and Corel Painter are the two major software for that purpose and work very well. It is also possible to adjust colors of images in a manner as you see in Adobe Photoshop. Even then it will still take time to learn how to edit, but if you are able to master it, you would be able to get the editing results as good as those of Photoshop. One of the things which makes me quite impatient doing my rendering work is that it will take hours to render an image, but luckily, the editing is quite fast, in fact, I'm able to quickly fix my image right after I select it. But instead of setting everything as selected in the image, I like to use the image editing tools such as clone and healing after I've changed some of the colors and lighting to see if I like the edit as a whole. It is much faster to retouch a single image that way. e3d0a04c9c

## **Photoshop CC Download free Product Key Full License Key [32|64bit] 2022**

The new Adobe Stock service gives you access to more than a million images across more than 100 categories, including exclusively licensed stock photography – for the exact look you're looking for. Adobe Stock includes »s typical commercial one-time and recurring subscription fees. For more information check out our Photoshop Courses page. Photoshop Courses will include more info on how to gain access to the service along with more details on how to use it for your own projects. With the beta release of Share for Review, multiple users can collaborate on a project simultaneously in the Photoshop desktop app. Even if you're not a designer, you can impress your clients with a presentation you created in Photoshop. You can even send a shared.psd file you've worked on and didn't save or export. By using Share for Review, you can easily share your work in what's referred to as a "Petset" mode, where multiple people can share changes simultaneously. Instead of having to save your pages as different files, you can switch between your open workspaces as they get updated from one collaborator to the next, without changing the actual file. "We remain committed to delivering advanced creative applications that match what photographers and designers need to design, but new workflows like Collaboration make the applications even more powerful," Visual Effects Supervisor Joe Savilla said. "Our goal is to create the best collaborative workflow available, where you can easily bring people together and collaborate on complex projects at a faster pace."

photoshop cs download for windows 7 32 bit download latest version of adobe photoshop cs adobe photoshop cs kostenlos downloaden download cs photoshop cs6 photoshop cs cc download download photoshop cs 12 full crack adobe photoshop cs 7 zip download photoshop cs 15 free download download photoshop cs me adobe photoshop cs3 patch crack free download

Part of being creative is the ability to take what you know and make it into something new. Ask any writer and they will tell you the same thing. Sometimes a piece of writing even presents the initial idea for the next piece. The same is true for photography. One may wonder how a graphic designer caught on the lure of photography. Just as the designer is always looking for the latest trends in his field and finds inspiration in their progression, the photographer has done the same throughout the last century. Photography even continues to change in the very way it's designed and manufactured which means that a photographer today will have a different perspective to the one from 20 years ago, regardless of the years he's spent behind the lens. Small changes to the UI can be jarring. Just like software, almost everything nowadays is iterative. Photoshop will be no exception - if an iteration doesn't really work for you, you'll be able to undo it… until the next iteration. You're not even limited to one undo per scene - any changes made will be allowed to bounce back before you know it. The secret to Apple's success is the ease of design that they deliver. With tools like Photoshop, they strive to keep the same template and design for each new model of iPhone they make. But instead of building a whole new set of tools for each new model, they use Photoshop to create a high level set that would work with their existing tools as well as any new tools they might acquire. For new users, the one-size-fits-all approach works well. Adobe and Apple could learn to do the same.

The good news? You get to keep all of your existing brush, texture, and color adjustments, even if you're purging your entire brush library via the Auto-Export feature. You can even use the same adjustment brushes on the new workspace—no matter whether you selected it or not when you saved your file last time. Need Adobe Illustrator for designers? Adobe's been working on a new tool and it's arrived in July: *Adobe Illustrator CC 2018 for Design*. Designed specifically for designers, it opens up new levels of creativity with new features including Typekit integration, 24 way panels, and the ability to frame and publish on social media. *Adobe Photoshop CC for Design* offers a bunch of new features too. Its key features include an easier way to adjust, fine-tune, and see where colors in pictures are coming from, innovative new layer masks, and lots more. To access the new software, head to Adobe help (Opens in a new window) . Possibly one of the most mind-blowing new features from Photoshop for the year ahead is the introduction of Neural Filters. It's actually a new workspace within Photoshop with filters powered by Adobe Sensei. Equipped with simple sliders, you can make magic happen such as changing your subject's expression, age, gaze or pose in the time it takes you to say "AI technology". To access Neural Filters head to Photoshop, and choose Filters > Neural Filters. The download is free, and you can get it from the adobe website here . If you already have Adobe Illustrator, the new 'for design' CS5 release allows you to continue using the app freely, but you will notice some UX changes and functionality revivals to match the new features included in the latest release.

<https://soundcloud.com/anlibvermgraph1974/remover-total-recycler-21exe> <https://soundcloud.com/usbhujebem1989/avira-antivirus-pro-15025154-lifetime-license-key-rar> <https://soundcloud.com/tiskibarbal/movavi-video-editor-1541-crack-2020-latest-activation-key> <https://soundcloud.com/agmelacy1978/autotune-5-torrent> <https://soundcloud.com/iljijaweselyq/fifa14ultimateedition-repack-z10yded-crack> <https://soundcloud.com/argetaservax/dhi-2009-mike-11-full-crack> <https://soundcloud.com/fledquerycar1979/mitac-mio-n179-software> <https://soundcloud.com/juricabujara1/obd-auto-doctor-license> <https://soundcloud.com/wassyrozaane/izotope-license-file>

Adobe Pixel Bender is a sophisticated tool that converts a photo into a different format. In the new Photoshop, you can edit the property of the original image with the Original Image data. This makes it easy to change the color or property of the object in the image. The new controls in Pixel Bender software include zoom in and zoom out. Overall control, overwriting for the properties, resolution, and more can be done with a simple drag and flick. There is also a new blending option called Timeline and Paint Bucket. Timeline and Paint bucket, two new tools in the new installation of the Photoshop app, allow you to add or subtract and adjust your layers. They also allow you to select regions, draw shapes, free transform, and more. I really hope you can see that this is a positive decision, and that we are focusing on what is truly great in Photoshop: The flexibility to create some amazing work, as well as to unleash and unleash the raw creative power of your imagination. Let me know what you think of the Photoshop Web page. Are there any features that you'd love to see? Especially those missing from the Web page? Tell me in the comments. Photoshop is one of the most used image editing software and is a niche software when compared to its competitors. Compared to Photoshop, Adobe Camera Raw is a bit more user-friendly. It is also an essential part of every Adobe colour-grading workflow. The Filter panel allows in-depth colour tweaks to any captured image. It also contains the Cooling tool, which can be used to remove colour cast from a photo.

[https://knowledgepedia.in/download-adobe-photoshop-online-free-\\_\\_link\\_\\_/](https://knowledgepedia.in/download-adobe-photoshop-online-free-__link__/) <https://www.oligoflowersbeauty.it/wp-content/uploads/2023/01/betyally.pdf> <https://www.academywithoutwalls.org/wp-content/uploads/2023/01/dalbmych.pdf> [https://aupairglobal.mx/wp-content/uploads/2023/01/Adobe-Photoshop-2021-Version-2201-Download-](https://aupairglobal.mx/wp-content/uploads/2023/01/Adobe-Photoshop-2021-Version-2201-Download-With-Key-upDated-2023.pdf)[With-Key-upDated-2023.pdf](https://aupairglobal.mx/wp-content/uploads/2023/01/Adobe-Photoshop-2021-Version-2201-Download-With-Key-upDated-2023.pdf) [https://cambodiaonlinemarket.com/adobe-photoshop-2022-version-23-2-lifetime-activation-code-win](https://cambodiaonlinemarket.com/adobe-photoshop-2022-version-23-2-lifetime-activation-code-win-mac-3264bit-2022/)[mac-3264bit-2022/](https://cambodiaonlinemarket.com/adobe-photoshop-2022-version-23-2-lifetime-activation-code-win-mac-3264bit-2022/) <https://bettingsportsreview.com/sky-gradient-photoshop-download-repack/> [https://www.divinejoyyoga.com/2023/01/01/adobe-photoshop-2022-version-23-2-download-with-licen](https://www.divinejoyyoga.com/2023/01/01/adobe-photoshop-2022-version-23-2-download-with-license-code-pc-windows-x64-2022/) [se-code-pc-windows-x64-2022/](https://www.divinejoyyoga.com/2023/01/01/adobe-photoshop-2022-version-23-2-download-with-license-code-pc-windows-x64-2022/) [https://www.vibocasa.com/wp-content/uploads/2023/01/Photoshop-CS6-Download-With-Keygen-Free-](https://www.vibocasa.com/wp-content/uploads/2023/01/Photoshop-CS6-Download-With-Keygen-Free-License-Key-2022.pdf)[License-Key-2022.pdf](https://www.vibocasa.com/wp-content/uploads/2023/01/Photoshop-CS6-Download-With-Keygen-Free-License-Key-2022.pdf) [http://www.dblxxposure.com/wp-content/uploads/2023/01/Adobe-Photoshop-70-Computer-Software-](http://www.dblxxposure.com/wp-content/uploads/2023/01/Adobe-Photoshop-70-Computer-Software-Download-EXCLUSIVE.pdf)[Download-EXCLUSIVE.pdf](http://www.dblxxposure.com/wp-content/uploads/2023/01/Adobe-Photoshop-70-Computer-Software-Download-EXCLUSIVE.pdf) [https://sc-designgroup.com/wp-content/uploads/2023/01/Adobe-Photoshop-CC-2015-Download-free-A](https://sc-designgroup.com/wp-content/uploads/2023/01/Adobe-Photoshop-CC-2015-Download-free-Activation-Code-lAtest-release-2022.pdf) [ctivation-Code-lAtest-release-2022.pdf](https://sc-designgroup.com/wp-content/uploads/2023/01/Adobe-Photoshop-CC-2015-Download-free-Activation-Code-lAtest-release-2022.pdf) <https://lecapmag.com/photoshop-cc-2015-version-18-torrent-latest-release-2022/> [https://joyfuljourneyresources.net/wp-content/uploads/2023/01/Photoshop\\_CC\\_2015\\_version\\_18.pdf](https://joyfuljourneyresources.net/wp-content/uploads/2023/01/Photoshop_CC_2015_version_18.pdf) <https://century21baytree.com/wp-content/uploads/2023/01/bilign.pdf> <https://quehacermagazine.com/wp-content/uploads/darlat.pdf> <https://glass710.cl/2023/01/01/photoshop-cs-13-free-download-updated/> [https://amnar.ro/adobe-photoshop-2022-version-23-download-free-registration-code-keygen-for-lifeti](https://amnar.ro/adobe-photoshop-2022-version-23-download-free-registration-code-keygen-for-lifetime-for-windows-updated-2023/) [me-for-windows-updated-2023/](https://amnar.ro/adobe-photoshop-2022-version-23-download-free-registration-code-keygen-for-lifetime-for-windows-updated-2023/) <https://sarahebott.org/photoshop-cs3-extended-crack-download-repack/> [https://www.actsmiami.com/language/en/2023/01/01/free-download-adobe-photoshop-download-7-0-t](https://www.actsmiami.com/language/en/2023/01/01/free-download-adobe-photoshop-download-7-0-top/) [op/](https://www.actsmiami.com/language/en/2023/01/01/free-download-adobe-photoshop-download-7-0-top/) <https://digitalstoreid.com/wp-content/uploads/2023/01/jarhar.pdf> <http://8848pictures.com/?p=21123> https://teenmemorywall.com/wp-content/uploads/2023/01/How To Download And Install Filters In [Photoshop\\_70\\_HOT.pdf](https://teenmemorywall.com/wp-content/uploads/2023/01/How_To_Download_And_Install_Filters_In_Photoshop_70_HOT.pdf) [https://phatdigits.com/wp-content/uploads/2023/01/Photoshop\\_2022\\_Version\\_2311\\_\\_Download\\_free\\_](https://phatdigits.com/wp-content/uploads/2023/01/Photoshop_2022_Version_2311__Download_free_Torrent_X64_2022.pdf) [Torrent\\_X64\\_2022.pdf](https://phatdigits.com/wp-content/uploads/2023/01/Photoshop_2022_Version_2311__Download_free_Torrent_X64_2022.pdf) <https://www.bountyla.com/adobe-photoshop-cs-2003-download-exclusive/> <https://parupadi.com/wp-content/uploads/2023/01/oshisala.pdf> [https://www.cdnapolicity.it/wp-content/uploads/2023/01/Photoshop-2022-Version-232-License-Key-F](https://www.cdnapolicity.it/wp-content/uploads/2023/01/Photoshop-2022-Version-232-License-Key-Full-For-Mac-and-Windows-X64-2023.pdf) [ull-For-Mac-and-Windows-X64-2023.pdf](https://www.cdnapolicity.it/wp-content/uploads/2023/01/Photoshop-2022-Version-232-License-Key-Full-For-Mac-and-Windows-X64-2023.pdf) [https://miyanehkhabar.ir/wp-content/uploads/2023/01/Photoshop-CC-2015-Download-free-With-Activ](https://miyanehkhabar.ir/wp-content/uploads/2023/01/Photoshop-CC-2015-Download-free-With-Activation-Code-With-License-Key-Hot-2023.pdf) [ation-Code-With-License-Key-Hot-2023.pdf](https://miyanehkhabar.ir/wp-content/uploads/2023/01/Photoshop-CC-2015-Download-free-With-Activation-Code-With-License-Key-Hot-2023.pdf) [https://enrichingenvironments.com/wp-content/uploads/2023/01/Photoshop-Surgeon-App-Free-Downl](https://enrichingenvironments.com/wp-content/uploads/2023/01/Photoshop-Surgeon-App-Free-Download-BEST.pdf) [oad-BEST.pdf](https://enrichingenvironments.com/wp-content/uploads/2023/01/Photoshop-Surgeon-App-Free-Download-BEST.pdf) [https://ferramentariasc.com/2023/01/01/photoshop-2021-version-22-1-0-download-free-full-product-k](https://ferramentariasc.com/2023/01/01/photoshop-2021-version-22-1-0-download-free-full-product-key-with-license-key-64-bits-2022/) [ey-with-license-key-64-bits-2022/](https://ferramentariasc.com/2023/01/01/photoshop-2021-version-22-1-0-download-free-full-product-key-with-license-key-64-bits-2022/) <http://minnesotafamilyphotos.com/adobe-photoshop-light-effects-free-download-portable/> [http://www.4aquan.com/wp-content/uploads/2023/01/Photoshop-Animation-Actions-Free-Download-V](http://www.4aquan.com/wp-content/uploads/2023/01/Photoshop-Animation-Actions-Free-Download-VERIFIED.pdf) [ERIFIED.pdf](http://www.4aquan.com/wp-content/uploads/2023/01/Photoshop-Animation-Actions-Free-Download-VERIFIED.pdf) <https://believewedding.com/download-free-photoshop-2022-version-23-with-product-key-2022/> <https://www.mein-hechtsheim.de/advert/adobe-photoshop-cs6-download-64-bit-free-better/> <http://www.divinejoyyoga.com/wp-content/uploads/2023/01/walsarg.pdf> <http://www.dblxxposure.com/wp-content/uploads/2023/01/jayldee.pdf> <https://www.burovahelps.com/wp-content/uploads/2023/01/vinefin.pdf> [http://pantogo.org/2023/01/01/download-free-adobe-photoshop-cc-2018-version-19-activator-new-202](http://pantogo.org/2023/01/01/download-free-adobe-photoshop-cc-2018-version-19-activator-new-2023/)

[3/](http://pantogo.org/2023/01/01/download-free-adobe-photoshop-cc-2018-version-19-activator-new-2023/)

[http://greenandwhitechallenge.com/photoshop-cs6-serial-number-license-key-for-mac-and-windows-6](http://greenandwhitechallenge.com/photoshop-cs6-serial-number-license-key-for-mac-and-windows-64-bits-2022/) [4-bits-2022/](http://greenandwhitechallenge.com/photoshop-cs6-serial-number-license-key-for-mac-and-windows-64-bits-2022/)

[http://www.intersections.space/wp-content/uploads/2023/01/anurag-photoshop-software-free-downlo](http://www.intersections.space/wp-content/uploads/2023/01/anurag-photoshop-software-free-download-hot.pdf) [ad-hot.pdf](http://www.intersections.space/wp-content/uploads/2023/01/anurag-photoshop-software-free-download-hot.pdf)

<https://omidsoltani.ir/346997/photoshop-2021-version-22-3-1-torrent-hot-2023.html> <https://lagaceta.montehermoso.com.ar/advert/photoshop-cs6-download-size-2021/>

As important as it may sound, filters will be your best friend when it comes to photo editing. A filter can be downloaded easily from the Adobe website and if you feel like you are stuck somewhere, then use filters to get the desired result. An often used feature that will help you to control your workflow in photo editing and you can do so by using the control panel, which is basically a graphical interface of your work activity. You can quickly access to the **File > Open** menu and use the settings for a specific purpose. Also, you can quickly find settings by simply using the filter key. It is also part of the main control panel. Ultimately, the features that you love most will be the ones that enable you to work the way you want to work. Immersive image editing doesn't have to be limited to using a desktop computer or digital art table. You can spend time meeting with clients, shooting images with your phone, or just commuting to work. With the new Adobe Sensei AI powered features we can all realize the flexibility and productivity that comes from improving our workflows in powerful ways. The new web-enabled features and improvements in the Photoshop desktop application will enable you to use Photoshop on a wider range of devices, including tablets, notebooks, and the newest Macs, PCs and mobile devices. Photographers will be thrilled at the ability to work on images while on the go, including using your phone or digital camera to make a quick correction, or sharing your work with friends and family – after images are downloaded to your computer editing tools can be run directly from your web browser or downloaded directly to your tablet, PC or phone. We can't wait to see what you create using these new features.